# Using NetFlow to Fight DDoS at the Source

**Doug Madory** 

NANOG 90 Charlotte, NC

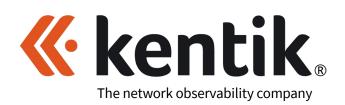

#### Fighting DDoS at the Source

- Distributed denial of service (DDoS) attacks continue to plague the Internet.
- One of the most common forms of DDoS attack is the reflection attack.
- The attacker sends thousands of requests with "spoofed" source IP addresses.

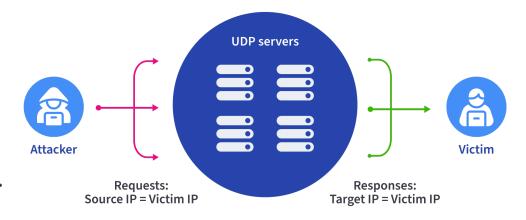

Reflection attack

#### Addressing the problem

1. Secure internet devices from responding to UDP queries from the Internet

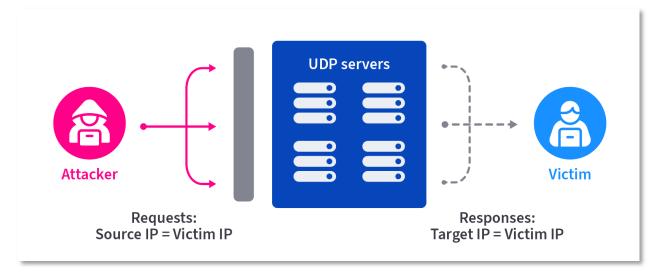

- 2. Eliminate spoofed traffic via technical means (BCP38)
- 3. Identify and engage networks originating spoofed traffic

Let's talk about #3

A backbone provider uses a customized workflow to identify customer networks which are sending traffic in violation of BCP38.

Methodology boils down to two steps:

1

Find spikes of packets from customer networks to a large set of unique destination IP addresses using commonly abused UDP ports.

2

For any suspicious spikes in packets to those selected UDP ports, investigate the source IPs of these packets coming from that customer.

Run a query that captures the following:

- Only traffic from an external source
- Only packets directed to commonly abused reflection ports.\*
- Set metrics to
  - Packets/sec (not bps)
  - Unique number of destination IPs
- Group by device (to identify source interface)

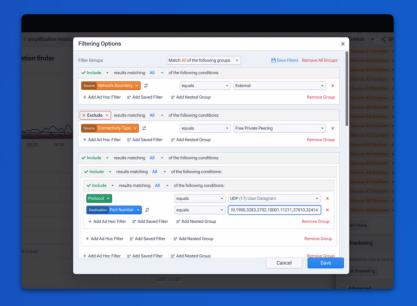

\* 19, 53, 123, 161, 389, 427, 1900, 3283, 3702, 10001, 10074, 11211, 37810, 32414

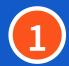

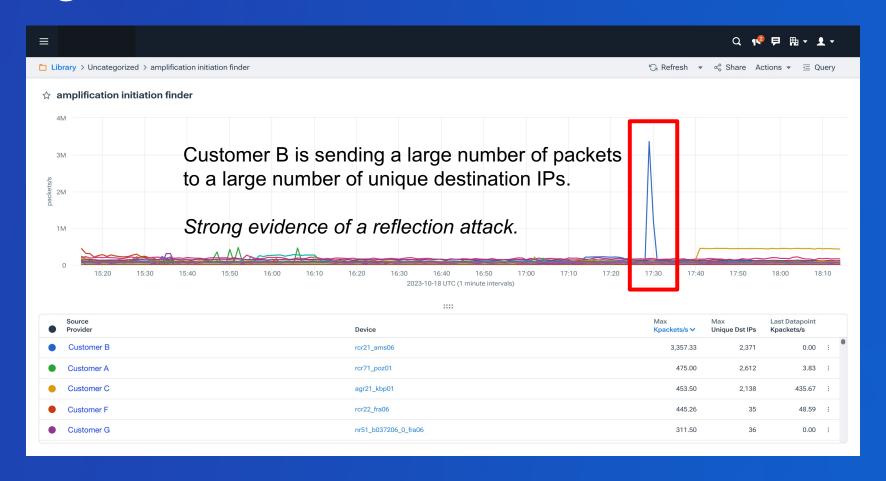

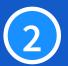

Now we want to investigate the source IPs of these packets coming from that customer by running a query that captures the following:

- Only packets to abused UDP ports from the customer interface.
  - Group by source IP/ASN
  - Group by source port
- Still set metrics to
  - Packets/sec (not bps)
  - Unique number of destination IPs

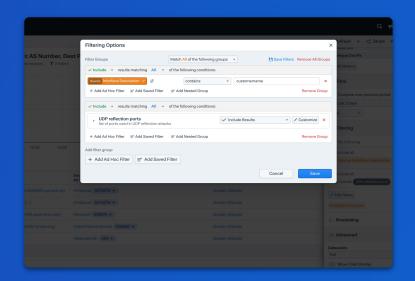

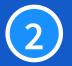

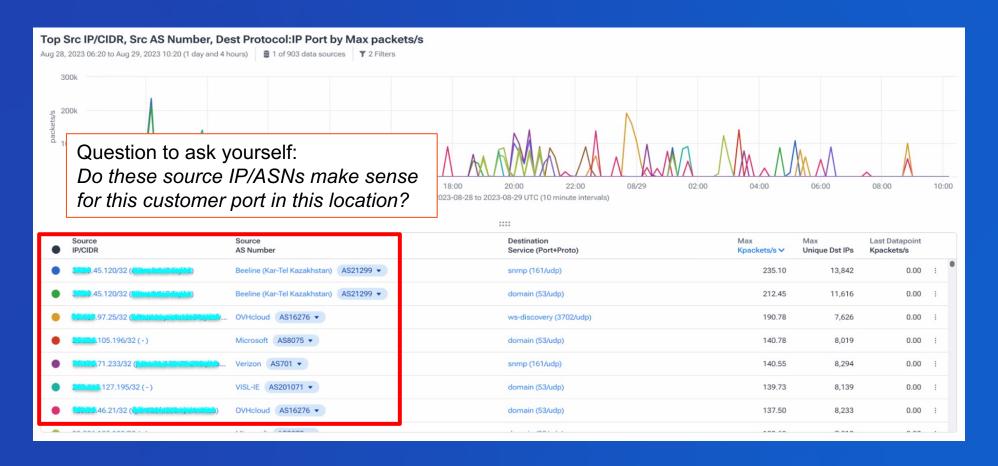

#### Now the fun begins — contacting customers!

- Service providers could simply refer the traffic to the abuse team to take action (e.g. disconnect).
- Customer would just continue activity with another provider.
- A service provider's objective should be to get the customer's netops team to understand the issue and address it.

#### A very time-consuming process:

- 1. Language barriers
- Network engineers who are either overworked or poorly trained
- 3. Unfortunately, networking teams who are simply uninterested in fixing the problem
- Other reasons...

# Anti-Spoofing Reflection / Amplification Peer Response **BINGO**

| That's not<br>our IP                                        | Okay, we<br>blocked those<br>UDP ports on<br>the customer | Misinterprets<br>the data and<br>claims you<br>sent it           | Our routers<br>can't do ACLs<br>or uRPF              | Asks what<br>destination<br>IPs are being<br>attacked   |
|-------------------------------------------------------------|-----------------------------------------------------------|------------------------------------------------------------------|------------------------------------------------------|---------------------------------------------------------|
| NetFlow tool<br>screenshot<br>looking for<br>desination IPs | We only have<br>NetFlow on<br>our internet<br>edge        | I can't find the<br>traffic                                      | We're a transit<br>provider; we<br>can't do this     | Shares link to<br>an internal<br>tool I can't<br>access |
| Due to privacy,<br>we don't<br>collect<br>NetFlow data      | Insults                                                   | FREE                                                             | Th <mark>ose</mark> IPs you<br>reported are<br>yours | We notified<br>the customer                             |
| "show route"<br>output of the<br>IP in question             | Using the<br>wrong<br>timezone                            | cc's 15 other<br>people on the<br>email thread<br>who can't help | Customer is<br>multi-homed;<br>can't BCP38           | Includes<br>novice<br>security team<br>on thread        |
| We put a<br>policer to<br>limit the pps                     | We don't know<br>what server<br>generated this            | No response<br>from peer                                         | We don't have<br>NetFlow                             | Promotes<br>buying DDoS<br>protection<br>service        |

Source: a certain cat at a cloud provider

#### Call to action

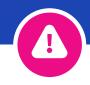

If your network is allowing spoofed traffic, someone is probably using your infrastructure to launch DDoS attacks against victims around the world.

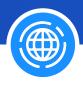

If you run a network that operates as a service provider, you have a responsibility to the rest of the Internet to actively look for and eliminate spoofed traffic.

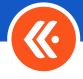

If contacted, you need tools in place to investigate and address the claims

Don't want to be the one to complete someone's *anti-spoofing response bingo card*.

## Thank you!

**Doug Madory** dmadory@kentik.com

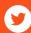

@dougmadory

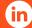

in in/dougmadory

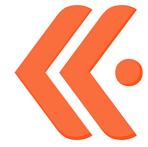